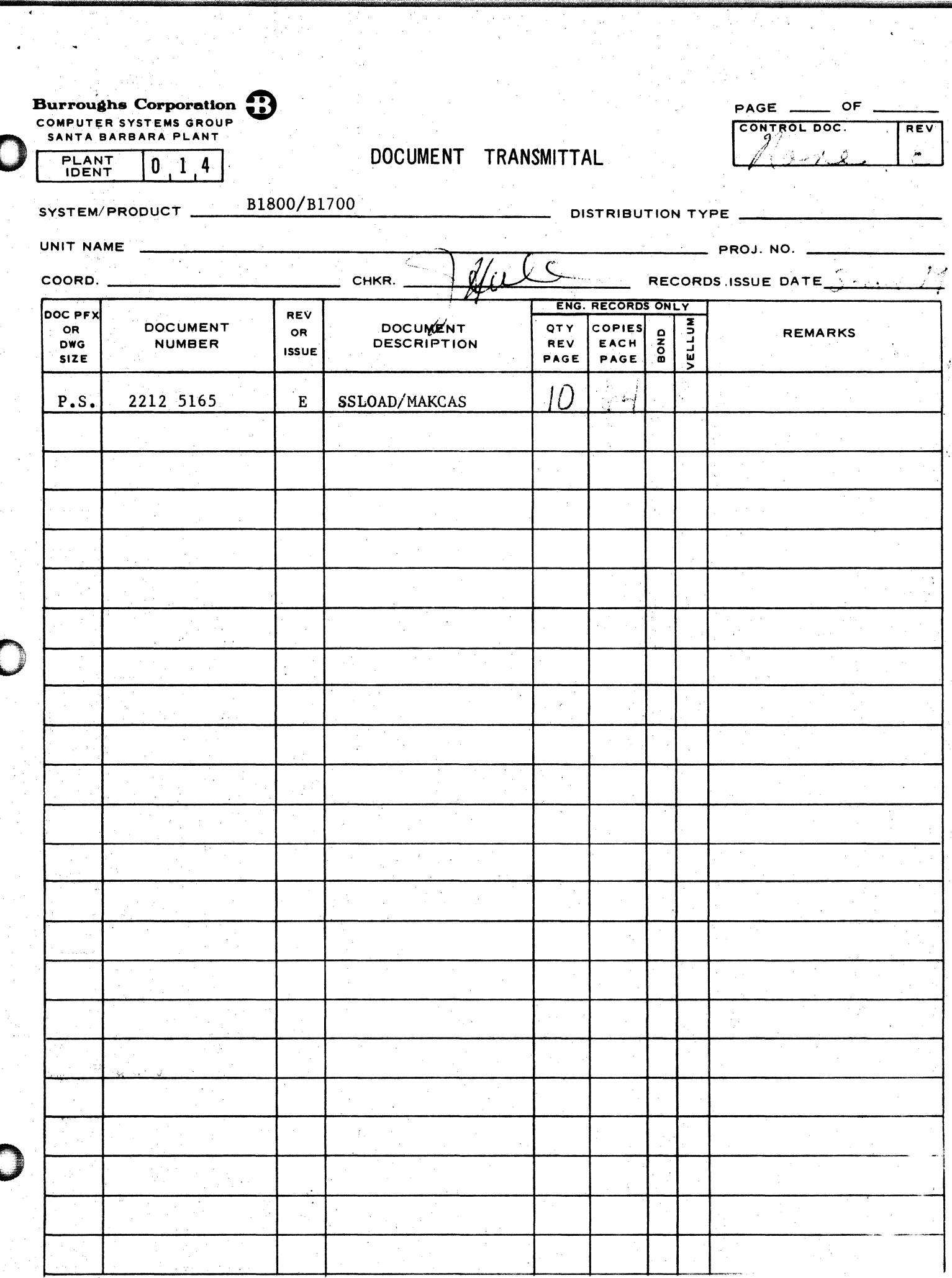

 $\frac{1}{2}$ 

 $\begin{pmatrix} 1 & 1 \\ 0 & 1 \end{pmatrix}$ 

 $\label{eq:2} \begin{split} \frac{1}{2}\left(\frac{1}{2}\right)^{2} &\frac{1}{2}\left(\frac{1}{2}\right)^{2} \\ &\frac{1}{2}\left(\frac{1}{2}\right)^{2} &\frac{1}{2}\left(\frac{1}{2}\right)^{2} \end{split}$ 

 $\frac{1}{2} \sum_{i=1}^{n} \frac{1}{i} \sum_{j=1}^{n} \frac{1}{j}$ 

2212 5165

# Burroughs Corporation

COMPUTER SYSTEMS GROUP SANTA BARBARA PLANT

B1800/B1700 SSLOAD/MAKCAS

# PRODUCT SPECIFICATION

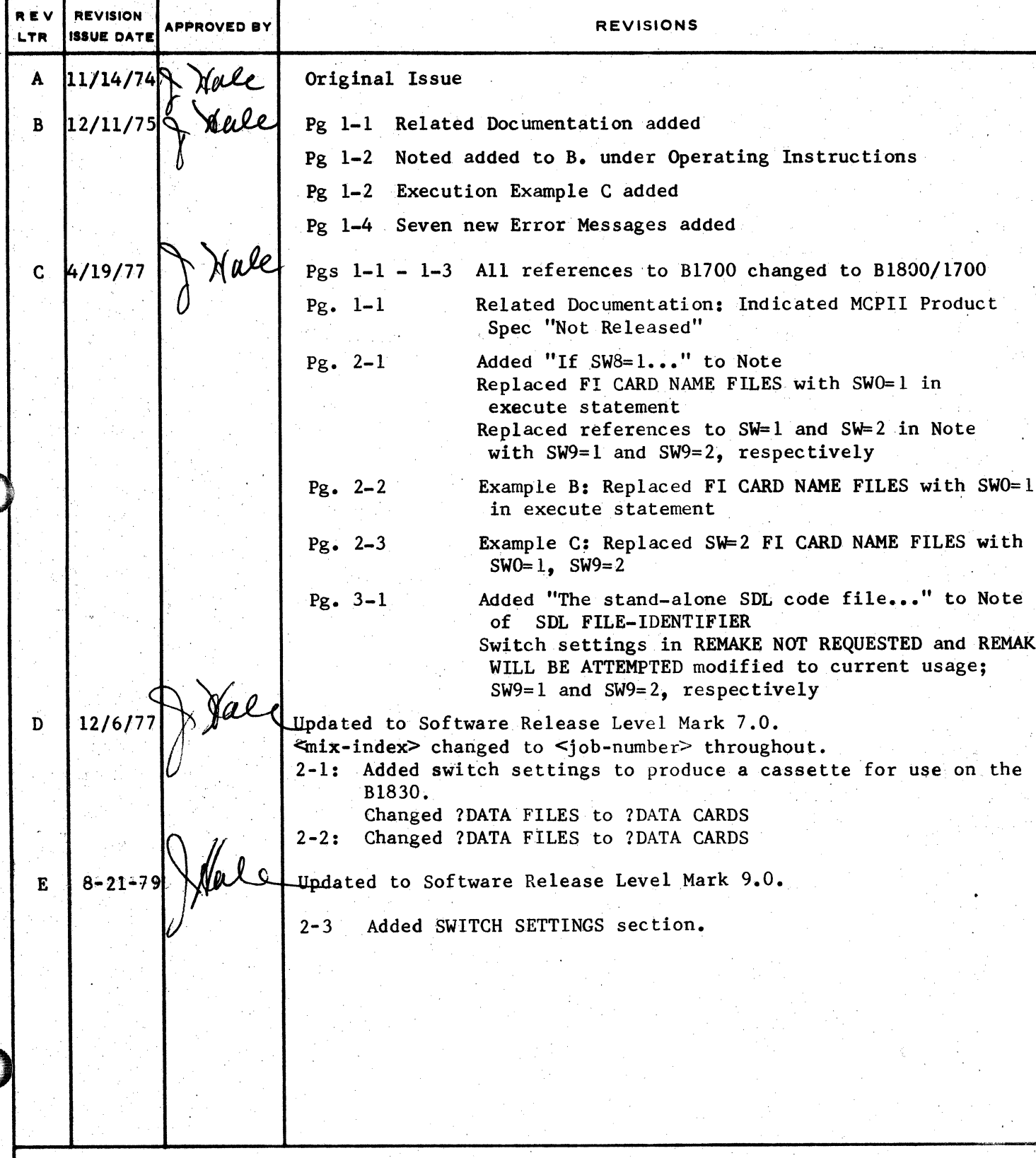

"THE INFORMATION CONTAINED IN THIS DOCUMENT IS CONFIDENTIAL AND PROPRIETARY TO BURROUGHS CORPORATION AND IS NOT TO BE DISCLOSED TO ANYONE OUTSIDE OF BURROUGHS CORPORATION WITHOUT

COMPANY CONFIDENTIAL 31600/81700 SSL0AD/MAKCAS<br>P. S. 2212 5165 (E)

**IABLE OF CONTENTS** 

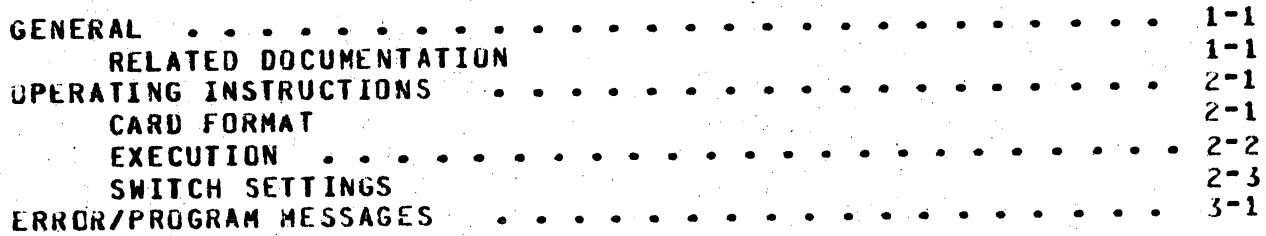

COMPANY CONFIDENTIAL 81800/81700 SSLOAD/MAKCAS<br>P. S. 2212 5165 (E)

 $1 - 1$ 

## **GENERAL**

SSLOAD/MAKCAS is a normal state program that creates cassettes for standatone MIL or SOL programs.

# RELATED DOCUMENTATION

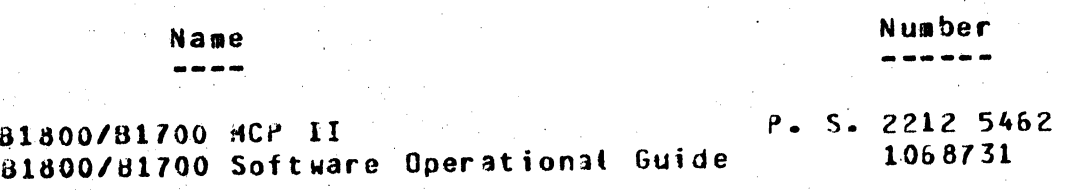

COMPANY CONFIDENTIAL B1800/B1700 SSLOAD/MAKCAS  $P - S - 22125165 (E)$ 

#### OPERATING INSTRUCTIONS

For MIL programs. enter the parameters through the console keyboard:

EX SSLOAD/MAKCAS SSLOAD/MAKCAS=<job-number> ENTER FILE-IDENTIFIER SSLOAD/MAKCAS=<iob-number> ACCEPT <iob-number> AX <file-identifier> (free form)

This causes SSLOAD/MAKCAS to read the disk file and write Note: a cassette in the proper format. The cassette is then ready for loading through the console cassette reader. If SWB 1, then a cassette break occurs if an a00F0a op is encountered.

For SDL programs, enter the parameters through the reader:

*PEX SSLOAD/MAKCAS SWO 1;* **2DATA CARDS** L <loader's file-identifier> G <GISMO's file-identifier> I sinterpreter's file-identifier> S <SDL code file-identifier> **2END** 

Note:

Cassettes can be verified if the following program switches are set: SW9 1 requests a verification pass for the cassette just created without any remake attempt on error. If SW9 2, a remake of the cassette will be attempted if an error occurs during verification.

If 81830 cassettes are desired, setting SM1 1 produces normal 81830 cassettes and setting SW1 2 produces triple check 81830 cassettes.

#### **CARD FORMAT**

**CARD COLUMN**  $\mathbf{1}$ 

 $2 - 80$ 

#### DESCRIPTION

"L" = CASSETTE/LOADER

 $^{\prime\prime}$ G" = GISMO/SA

"I" = SOL/INTERPRETER

 $ms = SDL CO0E FILE$ 

<file-identifier> (free form)

COMPANY CONFIDENTIAL B1800/S1700 SSLOAD/MAKCAS  $P. S. 2212 5165 (E)$ 

**FXECAITON** 

EX SSLOAD/MAKCAS

MSG: SSLOAD/MAKCAS=<job-number> ENTER FILE IDENTIFIER HSG: SSLOAD/MAKCAS=< job-number> ACCEPT RSP: <job-number> AX CLEAR/START SSLOAD/MAKCAS=<job-number> ENTER FILE IDENTIFIER **MSG:** SSLUAD/MAKCAS=<job-number> ACCEPT MSG: RSP: <iob-number> AX EOJ SSLOAD/MAKCAS **ASG:** 

This writes the file CLEAR/START to a cassette.

**?EX SSLOAD/MAKCAS SWO 13 2DATA CARDS** L CASSETTE/LOADER **GISMO/SA** G. SOL/INTERP1U  $\mathbf{L}$ **PACK/INIT**  $S^{\pm}$ **SEND** 

This input deck causes the program to write the file PACK/INIT with the proper LOADER, GISMO, and Interpreter to a cassette.

2EX SSLOAD/MAKCAS SWO 1 SWI 1 SW9 27 **2DATA CARDS** L CASSETTE/LOADER G GISMD/SA I SOL/INTERP1U S CART/INIT  $2$ **END** 

This input deck causes the program to write the file CART/INIT with the proper LOADER. GISHO. and Interpreter to a cassette to be used for 81830, verify the cassette, and remake the cassette until it is verified correctly.

COMPANY CONFIDENTIAL B1800/B1700 SSLOAD/MAKCAS  $P - S - 22125165 (F)$ 

# **SMITCH SETTINGS**

PROGRAM SWITCH SETTING Switch  $0=0$ Switch  $0=1$ Switch  $1=0$ Switch  $1=1$ Switch  $1=2$ Switch  $8=1$ 

Switch 9=1

Switch  $9=2$ 

## **FUNCTION**

Produces cassette in MIL format. Produces cassette in SDL format. Produces cassette for B1700. Produces cassette for 31830.

Produces cassette for 81830 with triple check.

Cassette break occurs if a dummy op (200F02) is encountered.

Requests verification pass. Program goes to EUJ if error is encountered.

Requests verification pass. If an error is encountered, program requests a cassette for remake.

COMPANY CONFIDENTIAL 81800/81700 SSL0AD/MAKCAS  $P. S. 2212 5165 (E)$ 

#### ERRORZPROGRAM MESSAGES

- INVALID FILE TYPE <COL1>  $1 -$
- FILE NOT ON DISK-<file-identifier>  $2.5$
- **MISSING LOADER FILE**  $3.4$
- MISSING INTERP FILE 4.
- MISSING SOL CODE FILE  $5.$
- MISSING GISMO FILE 6.
- <SDL file-identifier> IS NOT A VALID CODE FILE 7.

This indicates the segment dictionary entries do not contain<br>appropriate values. The standalone SDL code file cannot be appropriate values. segmented. This file cannot be used to make a standatone SDL cassette.

DISK PARITY ERROR - JNABLE TO VERIFY  $B -$ 

The disk file used for verification is bad.

**VERIFY ERROR REC# <Record number>**  $9.1$ 

- 10. REMAKE NOT REQUESTED CIT SW9 1)
- 11. REMAKE WILL BE ATTEMPTED CIT SW9 2)
- 12. INVALIC REMAKE DISK PARITY ERROR ENCOUNTERED

The disk file used for remaking the cassette is bad.

- 13. VERIFICATION TERMINATED
- 14. VERIFICATION COMPLETE

COMPANY CONFIDENTIAL 31600/81700 SSLOAD/MAKCAS  $P. S. 2212 5165 (E)$ 

INDEX

CARD FORMAT 2-1<br>ERROR/PROGRAM MESSAGES 3-1 **EXECUTION 2-2** GENERAL  $1 - 1$ **OPERATING INSTRUCTIONS**  $2 - 1$ RELATED DOCUMENTATION  $1 - 1$  $2 - 3$ SWITCH SETTINGS